**\_BEST\_**

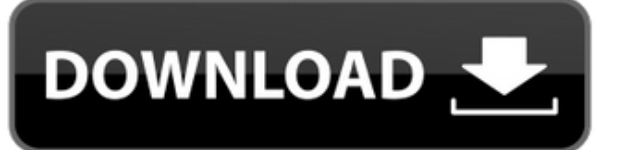

CADTutor es una organización de capacitación CAD en línea sin fines de lucro. Con el objetivo de brindar educación y capacitación profesional en CAD, CADTutor ofrece tutoriales tanto personales como grupales para usuarios principiantes, intermedios y avanzados, las últimas noticias y desarrollos en CAD y otros servicios. Hay tutoriales gratuitos disponibles para la versión actual de AutoCAD Versión descifrada, AutoCAD Descarga de torrent LT y otros productos. También hay cursos disponibles para ayudar con proyectos de diseño profesional.

Puedes probar Google Sketchup gratis. SketchUp de Google es un programa de modelado 3D diseñado para crear rápidamente dibujos 3D de forma libre, como modelos de casas, dibujos técnicos, planos de construcción y más. SketchUp tiene una interfaz simple y es fácil de aprender.

los **Archivos NDC** son útiles Son un formato que es útil para modelos muy grandes. La aplicación HECTa estándar "dwg2hecta" está disponible para su uso con otras aplicaciones compatibles con dxf. Este software es gratuito para estudiantes y aficionados, pero solo está disponible como descarga de 64 bits.

El contrato de licencia de la versión de prueba gratuita de AutoCAD vencerá en el plazo de un año. Después de ese tiempo, solo podrá abrir un archivo a la vez. Si desea abrir más de un archivo, deberá comprar una licencia.

Revit es una versión de AutoCAD más cara y con más funciones. Revit 3D de Autodesk también se incluye en la versión Premium de Revit. Revit le proporciona una amplia gama de funciones para ayudarle a diseñar edificios, modelos y ensamblajes. A menudo puede encontrar mucha información para cualquier proyecto de Revit buscando en línea.

AutoCAD LT incluye todas las funciones de dibujo y diseño de AutoCAD. Para aquellos con la necesidad de realizar trabajos de dibujo o diseño frecuentes, el **Pro** versión de AutoCAD es una buena opción.

## **AutoCAD Descargar Clave de producto llena For Windows x32/64 2022**

Dentro del conjunto de claves descriptivas para la clave descriptiva, puede asignar un valor de descripción a la clave descriptiva. Este valor se puede utilizar para mostrar la descripción del componente de AutoCAD Descargar con crack completo en cuadros de diálogo o menús.

Cuando agrega una descripción a un componente de AutoCAD Descargar con crack completo, la descripción aparece en el cuadro de diálogo Árbol de propiedades como una clave de descripción y en la ventana Lista de descripción como un valor de descripción. Tanto las claves como los valores son válidos en cualquiera de los (al menos) tres lugares en los que puede colocar una descripción.

Cada clave de descripción en AutoCAD tiene un valor de descripción asociado. Puede utilizar el valor de la descripción para mostrar un mensaje en la hoja de propiedades, para la ventana de comandos de la hoja de propiedades o para cuadros de diálogo o menús.

**Descripción:** Este curso está diseñado para aquellos que quieren aprender AutoCAD a través de instrucciones prácticas paso a paso. El curso cubre comandos y herramientas de dibujo 2D y 3D comunes que se utilizan en proyectos arquitectónicos y de desarrollo de terrenos. Los estudiantes aprenderán a usar estas herramientas para crear modelos y especificaciones que satisfagan las necesidades específicas de proyectos individuales. Esta no es una introducción a AutoCAD, sino más bien un tutorial sobre cómo usar AutoCAD de manera efectiva en el contexto de un proyecto arquitectónico o de desarrollo de terreno específico.

**Descripción:** Este curso está diseñado para introducir a los estudiantes al entorno de modelado de paisajes de AutoCAD. Los estudiantes aprenderán las herramientas básicas para crear modelos de bloques y atributos en AutoCAD. Los estudiantes también aprenderán cómo tomar bloques con atributos y convertirlos en superficies. Aprenderán a usar la referencia a objetos, los puntos de control y varias herramientas de alineación, desplazamiento y rotación para crear modelos de paisajes.

Cuando utiliza el editor de bloques de texto para crear una nueva descripción de texto en AutoCAD, se le proporciona una lista de objetos que puede utilizar para colocar el texto. Esta lista incluye formas simples, curvas, polígonos y arcos. Una vez más, es su elección.

fb6f6eeb9d

## **Descargar AutoCAD Clave de activación Versión completa x32/64 2022 Español**

Una cosa realmente importante a tener en cuenta es que para aquellos interesados en arquitectura, ingeniería y fabricación, AutoCAD es una necesidad. La última vez que investigué un poco, no fue hasta mi último año en la universidad que descubrí que la mayoría de las escuelas comenzaron a exigir que los estudiantes estuvieran certificados, pero no estoy seguro si esto se debe a un cambio en la ley o si solo fue una tendencia muy extendida cuando estaba en la universidad. AutoCAD es una de las aplicaciones de software más complicadas de aprender. Sin embargo, no es demasiado difícil. Muchas personas han podido aprender a usar AutoCAD con éxito. Eres más que capaz de aprender a usar este software, solo tienes que probarlo. Después de una serie de tutoriales útiles, debería poder comprender los conceptos necesarios detrás del software; después de todo, usted es humano y no puede saberlo todo. Después de llegar al final de esta guía básica de AutoCAD, probablemente haya llegado a la aterradora conclusión de que aprender a usar AutoCAD será un proceso largo y desafiante. Si ese es el caso, no eres *enteramente* equivocado. Los principiantes pueden encontrar que AutoCAD es extremadamente difícil para comenzar, desde su interfaz hasta su amplia variedad de herramientas e incluso sus sistemas de dimensiones. Esto es sin siquiera mencionar los cientos de atajos de comandos y teclas de acceso rápido que es posible que deba memorizar. A pesar de los muchos pasos exigentes que debe seguir para dominar AutoCAD, sin embargo, es importante **no** rendirse. Dé un paso a la vez: si esta guía de conceptos básicos de AutoCAD le resultó un poco difícil, tenga en cuenta que hemos cubierto mucho en una hora. Crear dibujos de alta calidad no es la tarea más fácil que puedas hacer. Con AutoCAD, aprenderá a utilizar las herramientas de diseño. Luego aprenderá a usar esas herramientas con dibujos en papel y, finalmente, aprenderá a crear dibujos de diseño de alta calidad.

AutoCAD se puede dominar si está preparado para resolver problemas y aprende a resolverlos rápidamente. Comience con lo básico y aprenda a usar algunas herramientas y comandos esenciales. Seguir los consejos a continuación lo ayudará a ejecutar AutoCAD sin problemas. Puede practicar sus habilidades recién adquiridas utilizando los siguientes ejercicios integrados de AutoCAD. Usando el teclado y aprendiendo a navegar por la ventana de dibujo, podrá crear y modificar planos y perspectivas, y modificar las propiedades del texto. Puede comenzar a aprender las herramientas básicas de los menús y avanzará rápidamente en la línea de comandos. Incluso los usuarios experimentados de AutoCAD obtienen nuevas aplicaciones cada año, y puede aprender fácilmente más técnicas y atajos. Muchos fanáticos de AutoCAD están publicitando videos de "cómo hacer" en YouTube, que le presentarán

todas las ideas básicas para crear y modificar un dibujo. Esto le puede dar una visión general y una introducción a los conceptos básicos. Una de las mejores cosas de AutoCAD es que es una aplicación completamente gratuita. Microsoft posee los derechos de autor de AutoCAD, por lo que su uso es gratuito y se actualiza constantemente. Si desea familiarizarse más con AutoCAD, la comunidad tiene muchos foros y respuestas a la mayoría de las preguntas. También encontrará muchos recursos gratuitos en línea para ayudarlo a aprender. AutoCAD y otras aplicaciones de Autodesk funcionan como cualquier otra aplicación de Windows. En otras palabras, se aplican las mismas técnicas para aprender a usarlo como lo haría con cualquier otra aplicación de Windows. Un estudio sobre capacitación en línea para CAD encontró que los clientes estaban más dispuestos a pagar si un maestro que tuviera experiencia y usara el software les instruyera sobre el uso de AutoCAD. Una vez que las personas se dieron cuenta de que podían aprender lo que necesitaban sobre CAD para realizar su trabajo por su cuenta, estaban más abiertas a pagar por la capacitación.

Cuando eres un principiante, debes concentrarte en aprender un aspecto principal a la vez. Si siente que no está "llegando a ninguna parte", intente centrar su atención en una sola herramienta a la vez. Por ejemplo, si está aprendiendo una variedad de herramientas por primera vez, intente concentrarse en una sola herramienta cada día, como la herramienta Pincel, X e Y, Capas ocultas, etc. tutorial o video para guiarlo a través del proceso de aprendizaje. Esto puede parecer obvio, pero uno de los problemas que enfrentan muchos usuarios novatos es que pasan demasiado tiempo tratando de aprender. Esta es una de las razones por las que es tan importante poder aprender rápidamente. Siempre puedes practicar más tarde si no puedes hacerlo bien la primera vez. Así que concéntrate en tu progreso, no en los errores que cometes. Por supuesto, la interfaz de AutoCAD será mucho más fácil de usar que la de Adobe XD. Las características de AutoCAD son las mismas para todos los usuarios y para todas las versiones de AutoCAD. Sin embargo, Adobe XD no ofrece las mismas funciones que AutoCAD, o más bien las funciones de Adobe XD son una simplificación de las de AutoCAD. Mientras que AutoCAD tiene un selector de colores y un selector de símbolos, Adobe XD solo tiene una paleta de colores. Lo siguiente es encontrar un buen tutorial para principiantes que pueda usar para aprender a usar su nuevo software. Los tutoriales sobre CAD se pueden encontrar en línea y en sitios web populares de descarga de software CAD. Los tutoriales en línea son fáciles de encontrar y puede aprender desde cualquier lugar de su elección. La ventaja de los tutoriales en línea es que puede acceder a los materiales del curso desde cualquier lugar y el tutorial aparecerá en su pantalla casi al instante. La segunda parte es la complejidad de crear diferentes tipos de diseños. Es el momento en que necesitará aprender la técnica adecuada y las herramientas de software adecuadas para crear diseños.Es el momento en que se convertirá en un maestro del software CAD, donde podrá utilizar la complejidad de sus ideas de diseño y usar diferentes tipos de herramientas para crear diseños. Aquí, es mejor encontrar un mentor o un buen instructor que pueda ayudarlo a aprender a crear diferentes tipos de diseños.

[https://techplanet.today/post/descargar-autodesk-autocad-licencia-keygen-con-keyge](https://techplanet.today/post/descargar-autodesk-autocad-licencia-keygen-con-keygen-completo-macwin-3264bit-2022) [n-completo-macwin-3264bit-2022](https://techplanet.today/post/descargar-autodesk-autocad-licencia-keygen-con-keygen-completo-macwin-3264bit-2022)

Si bien es muy fácil de usar, creo que la curva de aprendizaje puede ser muy pronunciada para los principiantes. Además, al principio, su nivel de habilidad no será lo suficientemente alto para hacer las cosas en la cantidad de tiempo por la que pagó por la licencia. Mi autodidacta, diría que no es nada difícil. Hay varias formas de aprender el software CAD. Los tutoriales y las guías están disponibles en línea, aunque es posible que no sean confiables. Si tiene un poco de tiempo libre y está dispuesto a esforzarse, puede encontrar cursos en su biblioteca local, a la venta en una librería o en línea. Algunos programas son a su propio ritmo, mientras que otros pueden requerir más de su tiempo. AutoCAD es el programa gratuito más popular para dibujar y diseñar. A pesar de la versión gratuita, muchas personas la usan con fines comerciales. A lo largo de los años, AutoCAD se ha vuelto aún más potente, lo que le otorga una enorme ventaja sobre las versiones anteriores. Muchas personas utilizan AutoCAD por motivos personales y profesionales. Usan el software para crear diseños para la educación o el trabajo, y usan el software para crear modelos para ingenieros y arquitectos. AutoCAD es una de las herramientas de dibujo y diseño más populares disponibles. Es un programa muy potente, especialmente si desea diseñar para arquitectura, ingeniería y fabricación. Sin embargo, probablemente sea una exageración para un plan de estudios escolar. "De un dibujo a otro, puede ser bastante fácil aprender lo básico. A partir de ahí, un nuevo usuario puede arreglárselas con la ayuda de un instructor y una comunidad de expertos de AutoCAD para guiarlo". (Digitalizando el futuro) Una empresa de diseño y dibujo puede contratar a un experto en AutoCAD, que podrá empezar desde el principio. Esa persona podrá enseñarte los conceptos básicos y ayudarte a superar tus primeros proyectos.

lun, 10 mar 2016 20:47:30 +0000Ylva - Yl Designer, Office Administrator, Rocket Scout, and Automation

Engineerhttp://yldesigner.blogspot.co.il/2016/03/how-difficult-is-it-to- learnautocad.html ¿Qué tan difícil es aprender AutoCAD y Mechanical Desktop? Son programas de dibujo 2D con funciones básicas similares pero muy diferentes. En AutoCAD, puede dibujar geometría como desee (es decir, líneas, formas y curvas) y puede dibujarlas en diferentes capas. La mayoría de la gente piensa que CAD es difícil. No lo es. En realidad, es muy fácil de usar si sabes cómo usar un mouse. Las siguientes son instrucciones sobre cómo ingresar **AutoCAD en línea** en su computadora, inicie sesión y dibuje formas geométricas simples en papel. Si desea obtener más información sobre cómo usar AutoCAD, ingrese aquí. También puede practicar los pasos en su propia computadora. AutoCAD es un programa de software de diseño que se considera difícil de aprender. Sin embargo, siempre puede aprender a usar el programa practicando mucho. Aunque muchos usuarios de CAD en el campo se han convertido en usuarios expertos del software, la mayoría de los usuarios de CAD dicen que el software es un poco fácil de aprender. Si realmente está comenzando a aprender a usar AutoCAD, debe tener en cuenta lo esencial. Una

buena manera de aprender AutoCAD es aprender a usar el programa. Aprenda cómo funciona el menú, cómo navegar y cómo realizar varias pulsaciones de teclas. Una vez que los haya aprendido, podrá aprender a trabajar con objetos individuales. Está claro que hay más pasos para aprender a usar AutoCAD de lo que podría haber esperado. Pero como con cualquier otra habilidad o pasatiempo, aprender a usar AutoCAD es como todo trabajo y nada de juego: no puede esperar dominarlo todo en un día. AutoCAD es una aplicación de software compleja, pero también es muy poderosa y versátil.En comparación con Mechanical Desktop, AutoCAD es más adecuado para dibujar, no solo para arquitectos e ingenieros, sino también para jóvenes artistas y diseñadores. Para comenzar un nuevo proyecto en AutoCAD, debe tener los conocimientos básicos de trabajo en la plataforma. De lo contrario, será difícil empezar.

[http://wolontariusz.com/advert/\\_top\\_/](http://wolontariusz.com/advert/_top_/) <https://myblogtime.com/wp-content/uploads/2022/12/TOP.pdf> [http://www.oltreifioridibach.com/index.php/2022/12/16/autocad-2021-24-0-descargar](http://www.oltreifioridibach.com/index.php/2022/12/16/autocad-2021-24-0-descargar-keygen-para-lifetime-con-clave-de-serie-for-windows-2023/) [-keygen-para-lifetime-con-clave-de-serie-for-windows-2023/](http://www.oltreifioridibach.com/index.php/2022/12/16/autocad-2021-24-0-descargar-keygen-para-lifetime-con-clave-de-serie-for-windows-2023/) [https://curriculocerto.com/wp-content/uploads/2022/12/Descargar\\_AutoCAD\\_230\\_Cdi](https://curriculocerto.com/wp-content/uploads/2022/12/Descargar_AutoCAD_230_Cdigo_de_registro_gratuito_Windows_326.pdf) [go\\_de\\_registro\\_gratuito\\_Windows\\_326.pdf](https://curriculocerto.com/wp-content/uploads/2022/12/Descargar_AutoCAD_230_Cdigo_de_registro_gratuito_Windows_326.pdf) <https://www.dominionphone.com/wp-content/uploads/2022/12/EXCLUSIVE.pdf> [https://zymlink.com/advert/autocad-2021-24-0-torrent-completo-del-numero-de-serie](https://zymlink.com/advert/autocad-2021-24-0-torrent-completo-del-numero-de-serie-x64-2022-en-espanol/)[x64-2022-en-espanol/](https://zymlink.com/advert/autocad-2021-24-0-torrent-completo-del-numero-de-serie-x64-2022-en-espanol/) <https://jacksonmoe.com/2022/12/16/best/> <http://holger-schleiffer.de/?p=11610> [http://thehostsnetwork.com/wp-content/uploads/2022/12/Descarga-gratis-AutoCAD-P](http://thehostsnetwork.com/wp-content/uploads/2022/12/Descarga-gratis-AutoCAD-Parche-con-clave-de-serie-Con-Keygen-2023.pdf) [arche-con-clave-de-serie-Con-Keygen-2023.pdf](http://thehostsnetwork.com/wp-content/uploads/2022/12/Descarga-gratis-AutoCAD-Parche-con-clave-de-serie-Con-Keygen-2023.pdf) [https://smart-programs.org/autocad-2017-21-0-descarga-gratis-version-completa-de-k](https://smart-programs.org/autocad-2017-21-0-descarga-gratis-version-completa-de-keygen-windows-2023-en-espanol/) [eygen-windows-2023-en-espanol/](https://smart-programs.org/autocad-2017-21-0-descarga-gratis-version-completa-de-keygen-windows-2023-en-espanol/) <https://womss.com/wp-content/uploads/2022/12/TOP.pdf> <https://www.sulpezzo.it/wp-content/uploads/2022/12/penney.pdf> <http://insna.info/install/> <https://sprachennetz.org/advert/extra-quality/> <https://defenseofnation.com/2022/12/16/repack/> [https://homebama.com/autocad-2021-24-0-licencia-keygen-clave-de-producto-x32-64-](https://homebama.com/autocad-2021-24-0-licencia-keygen-clave-de-producto-x32-64-2023-espanol/) [2023-espanol/](https://homebama.com/autocad-2021-24-0-licencia-keygen-clave-de-producto-x32-64-2023-espanol/) <http://thewayhometreatmentcenter.com/uncategorized/high-quality/> <https://www.centroterapietirreno.com/wp-content/uploads/2022/12/EXCLUSIVE.pdf> <https://healthcarenewshubb.com/better/> <https://www.carasautundu.it/wp-content/uploads/2022/12/HOT.pdf>

Algunas personas aprenden haciendo lo suficiente, especialmente cuando tienen la mentalidad correcta. Como están trabajando en documentos reales, en realidad están practicando AutoCAD. ¡Puede que ni siquiera se den cuenta! La idea es que, dado que lo practican todos los días y se familiarizan, podrán usar AutoCAD. Ciertamente aprenden cada vez más rápido que a través de métodos de aprendizaje estándar. Mientras sean persistentes y sigan dedicando sus horas de práctica,

tendrán éxito. Una de las mejores formas de aprender AutoCAD es viendo videos en YouTube. Por lo general, son buenos tutoriales que pueden ayudarlo con casi todos los aspectos del software. ¡Incluso la versión de prueba gratuita de AutoCAD! Sin embargo, no podrá practicar todo lo que aprenda a menos que obtenga una versión del software. **5. ¿Cuáles son las aplicaciones/errores comunes de AutoCAD?** Cuando enseño AutoCAD a las personas, tengo en cuenta el hecho de que las personas a las que enseño utilizarán dibujos CAD en la industria; algunos de mis alumnos también usan AutoCAD para hacer planos y es por eso que lo usamos para aprender las cuerdas de la herramienta. Mucha gente tiene éxito aprendiendo AutoCAD practicando tanto como pueden. El problema con este método es que realmente no puede practicar la funcionalidad de AutoCAD de la misma manera que puede hacerlo con lápiz y papel. Además, el software definitivamente se sentirá mucho más complicado que un lápiz y papel. Antes de aprender el software AutoCAD, debe tener una buena comprensión de los conceptos relacionados con el dibujo. Estos conceptos pueden ayudarlo a construir una base sólida y también pueden ayudarlo a resolver algunos de los problemas relacionados con el aprendizaje del software. Sí, desearía que hubiera una forma más rápida y sencilla de aprender Autocad. Cuanto más lo uso, más tedioso se vuelve. Pero he aprendido lo básico. Los conceptos básicos son bastante fáciles de aprender. Si estás motivado para aprender y tienes tiempo para aprender, valdrá la pena.Creo que los usuarios avanzados que conocen todos los comandos al pie de la letra están en una situación diferente, pero mientras sigas intentándolo, mejorará.

Si realmente quiere usar AutoCAD para dibujar, considere unirse a un curso de capacitación en el que pueda aprender a usar el software AutoCAD con la guía de un instructor calificado. Si aún no está seguro de sus habilidades, tome un curso solo para ganar experiencia. El instructor puede brindarle capacitación y orientación a medida que aprende AutoCAD. Una vez que aprenda AutoCAD, podrá diseñar e imprimir modelos 3D y explorar diferentes aplicaciones. Es realmente fácil comenzar a aprender AutoCAD. Hay muchos recursos en línea disponibles que le enseñarán mucho sobre el programa. Tómese unos minutos y descubra algunos consejos iniciales a continuación. Encontrará la información útil en sus intentos de aprender AutoCAD. Comience comprando una copia de AutoCAD. Si tiene su propia copia, ese es el mejor lugar para comenzar a aprender AutoCAD. No tiene que comprar software costoso para principiantes. De hecho, una de las mejores opciones es utilizar el software gratuito Draw. Le enseñará mucho sobre los conceptos básicos de AutoCAD. AutoCAD es un software útil, pero AutoCAD es solo una de varias herramientas que permiten a un dibujante crear e imprimir modelos 3D. Algunos programas de dibujo 2D tienen capacidades 3D. Sin embargo, los programas de dibujo que combinan capacidades 2D y 3D son generalmente más costosos y el software que utilice dependerá de su carrera y preferencias personales. Adquirirás habilidades más rápido si aprendes a resolver problemas comunes. Por ejemplo, cuando edita un objeto, es útil conocer los pasos de su proceso de creación, lo que le permite comprender mejor los comandos. A medida que los practique y los use, también mejorará en la identificación de los pasos necesarios para resolver problemas y editar objetos en el dibujo. Aprenda consejos y trucos para acelerar su

proceso de dibujo.

AutoCAD es un programa integral que le permite diseñar dibujos de nivel profesional. Sin embargo, debe tener alguna educación secundaria o universitaria para usar el software como instructor en el hogar. Si desea aprender a usar el software, asegúrese de ser al menos un estudiante de secundaria o un graduado universitario. Si es un completo principiante en AutoCAD, el siguiente paso sería aprender a crear dibujos en 2D. Esto puede verse como una propuesta desafiante si se tiene en cuenta que un principiante tendrá dificultades para captar los conceptos en su primer intento. Incluso con un nivel de comodidad con el uso de las herramientas, los recién llegados no deben dejar que esto los detenga de comenzar su viaje. Comprender los conceptos básicos de trabajar con las herramientas de dibujo requerirá un gran esfuerzo, pero la paciencia será recompensada a medida que comience a ver el éxito. Está *siempre* posible hacer que el aprendizaje sea más fácil y más fácil de seguir. No te preocupes; Estamos aquí para ayudar. El siguiente paso es identificar la razón de su dificultad. Cuando se trata de AutoCAD, ¿no está seguro de lo que hace o no está seguro de cómo usarlo? Si es lo primero, leer este artículo debería ayudar a aclarar cualquier problema persistente que pueda tener. Si es lo último, es posible que desee realizar un curso de capacitación de AutoCAD. Una vez que sepa dónde está luchando, puede continuar. AutoCAD tiene varios videos de "instrucciones" que lo guían a través de diferentes aspectos de la funcionalidad del software. Estos videos son muy sencillos y le dan una buena idea de los pasos a seguir. Cada tutorial de AutoCAD tendrá una guía de introducción. Por lo general, tendrá un video tutorial que le enseñará cómo dibujar un dibujo o modelo 2D simple. Para los principiantes, estos videos realmente pueden ayudar. Este tipo de tutoriales en video siempre son gratuitos y están alojados en YouTube.